### Договор о совместном сотрудничестве по реализации проекта «Книжный сад»

г. Луга

Муниципальное казенное учреждение «Лужская централизованная библиотечная система», именуемое в дальнейшем «Сторона 1», в лице директора Феофиловой Юлии Григорьевны, действующей на основании Устава с одной стороны и Муниципальное дошкольное «Детский сад №9 комбинированного вида» Лужского образовательное учреждение муниципального района Ленинградской области, именуемое в дальнейшем «Сторона 2», в лице заведующего Коверзневой Валентины Всеволодовны, действующей на основании Устава, с другой стороны, заключили договор о следующем:

### 1. Предмет договора

Организация внестационарного библиотечного обслуживания трудового коллектива, воспитанников и родителей МДОУ «Детский сад №9 комбинированного вида», расположенного по адресу: г. Луга, ул. Красной Артиллерии, д. 38 (далее «Сторона 2») коллективом Детской городской библиотекой № 1, расположенной по адресу: г. Луга, ул. Набережная д.1 (далее «Сторона 1»)

### 2. Обязательства сторон по договору

Стороны берут на себя следующие обязательства:

Сторона 1 обязуется:

выделить на срок работы проекта сотрудника, выполняющего обязанности, утверждаемые данным Договором;

обеспечивать библиотечный внестационарный пункт книжными и периодическими  $\bullet$ изданиями, формировать комплекты, количеством не менее 100 изданий;

• производить обязательную замену сформированного комплекта библиотечного пункта, ежегодно в установленные сроки: 01 сентября и 11 января;

формировать комплект изданий, с учетом заявок читателей используя весь фонд Стороны 1, оформлять сопровождающие документы;

обеспечивать пункт необходимой библиотечной техникой (читательскими формулярами, регистрационными карточками).

при необходимости обучать сотрудников Стороны 2, участвующих в проекте, путем проведения практикумов, обмена опытом работы, консультаций;

организовать проведение комплекса культурно - досуговых мероприятий различных форм для воспитанников Стороны 2, с учетом возрастных особенностей. Проведение мероприятий возможно на территориях обоих сторон, в соответствии с согласованным Планом работы не реже 1 раза в месяц. Сроки проведения мероприятий по согласованию Сторон;

использовать в работе все формы массовой, индивидуальной и библиографической работы;

обеспечивать оперативное справочно-библиографическое, информационное обслуживание  $\bullet$ читателей, воспитывать культуру чтения;

вести учет работы внестационарных форм обслуживания;  $\bullet$ 

оказывать информационную поддержку коллективу Стороны 2 в организации воспитательно-образовательного процесса;

все перечисленные виды услуг предоставлять бесплатно.  $\bullet$ 

Сторона 2 обязуется:

берет на себя ответственность за работу внестационарного библиотечного пункта, а также за целостность и сохранность книг;

выделить на срок работы проекта на работу в библиотечный пункт сотрудника, на которого возлагается обязанность получения и обмена книг, и работа с читателями;

• предоставить вышеуказанному сотруднику возможность выполнять работу  $\Pi$ <sup>O</sup> обслуживанию читателей, в пределах установленной ему нормальной продолжительности рабочего времени;

 $\bullet$ обеспечить библиотечный пункт для работы помещением и оборудованием (шкаф, стол, письменные принадлежности);

при записи пользователей знакомить их с Правилами пользования внестационарного пункта библиотечного обслуживания;

установить срок пользования изданий читателям - 1 месяц, обеспечить возврат сформированных комплектов изданий, переданных в пользование Стороне 2, соответственно: с 21 по 31 августа и с 21 по 29 декабря;

не производить выпуск воспитанников без отметки в обходном листе о возврате книг в библиотеку;

• в случае утери книги возвратить такую же, или заменить другой, признанной Стороной 1 равноценной по содержанию и стоимости;

способствовать популяризации библиотеки среди воспитанников, их родителей и педагогического городского сообщества;

• в случае проведения культурно - досугового мероприятия на территории Стороны 1 обеспечивать сопровождение к назначенному времени, поддерживать дисциплину и порядок во время проведения мероприятий.

# 3. Прочие условия

3.1. Стороны координируют свою деятельность, и согласовывают планы работы. Липа, осуществляющие контактную деятельность по договору:

со стороны МКУ «Лужская ЦБС», телефон: 8-81372-2-34-56, e-mail:detbiblioluga1@mail.ru; заведующий Детской городской библиотекой № 1 Иванчикова Светлана Анатольевна

со стороны МДОУ «Детский сад №9 комбинированного вида», телефон:8-81372-2-36-47 заведующий МДОУ «Детский сад  $N<sub>0</sub>9$ комбинированного вида» Коверзнева Валентина Всеволодовна

Лица, осуществляющие обязанности, утвержденные данным Договором:  $\bullet$ 

со стороны МКУ «Лужская ЦБС», телефон: 8-81372-2-34-56, заведующий отделом Детской городской библиотеки №1 Васильева Анна Анатольевна:

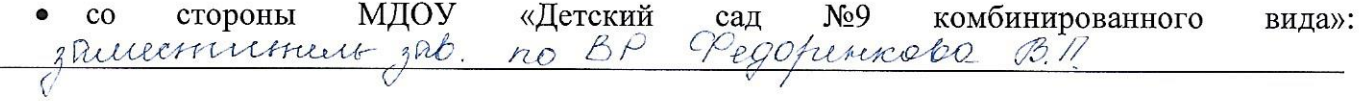

3.2. Настоящий Договор заключен на срок до 31 декабря 2018 года. В случае, если за один месяц до окончания срока действия Договора ни одна из сторон не уведомит другую сторону о прекращении Договора, он будет считаться продленным на такой же период на прежних условиях.

3.3. Стороны обязаны не разглашать информацию, определенную хотя бы одной из Сторон в качестве конфиденциальной.

3.4. Во всем, что не предусмотрено настоящим Договором, Стороны руководствуются действующим российским законодательством.

3.5. Споры и разногласия по настоящему Договору Стороны разрешают путем переговоров, если Стороны не могут прийти к соглашению, то споры решаются согласно Законодательству РФ.

3.6. Настоящий Договор вступает  $\, {\bf B}$ силу  $\mathbf{c}$ момента подписания обеими Сторонами.

3.7. Логовор составлен экземплярах  $\mathbf B$ ДВУХ на Оба русском языке. экземпляра идентичны и имеют одинаковую юридическую силу. У каждой из Сторон находится один экземпляр настоящего Соглашения.

## 4. Юридические адреса, реквизиты сторон и подписи.

wesag

прализованная библиотечная

 $\Delta$ 

2018года

 $\mathcal{V}$ 

### Сторона 1

Муниципальное казенное учреждение «Лужская централизованная библиотечная система»

Адрес организации: 188230, РФ, Ленинградская область, г. Луга, пр. Кирова, д.75, NOTO DRÁDNA NOC тел. организации: 8-81372-2-33-96 Nase<sub>HHOC</sub> **CONVERTIFIED LE** 

Директор Феофилова Ю.Г./

Сторона 2

Муниципальное дошкольное образовательное учреждение «Детский сад №9 комбинированного вида»

Адрес организации: 188230, РФ, Ленинградская область, г. Луга, ул. Красной Артиллерии, д. 38, тел. организации: 8-81372-2-36-47

Kommit « OG » errécipe 2018 roya Заведующий Коверзнева В.С./ « Aerossuk can No) **AUMOREST CESSION BEHa»**  $\frac{\partial}{\partial x^2}$